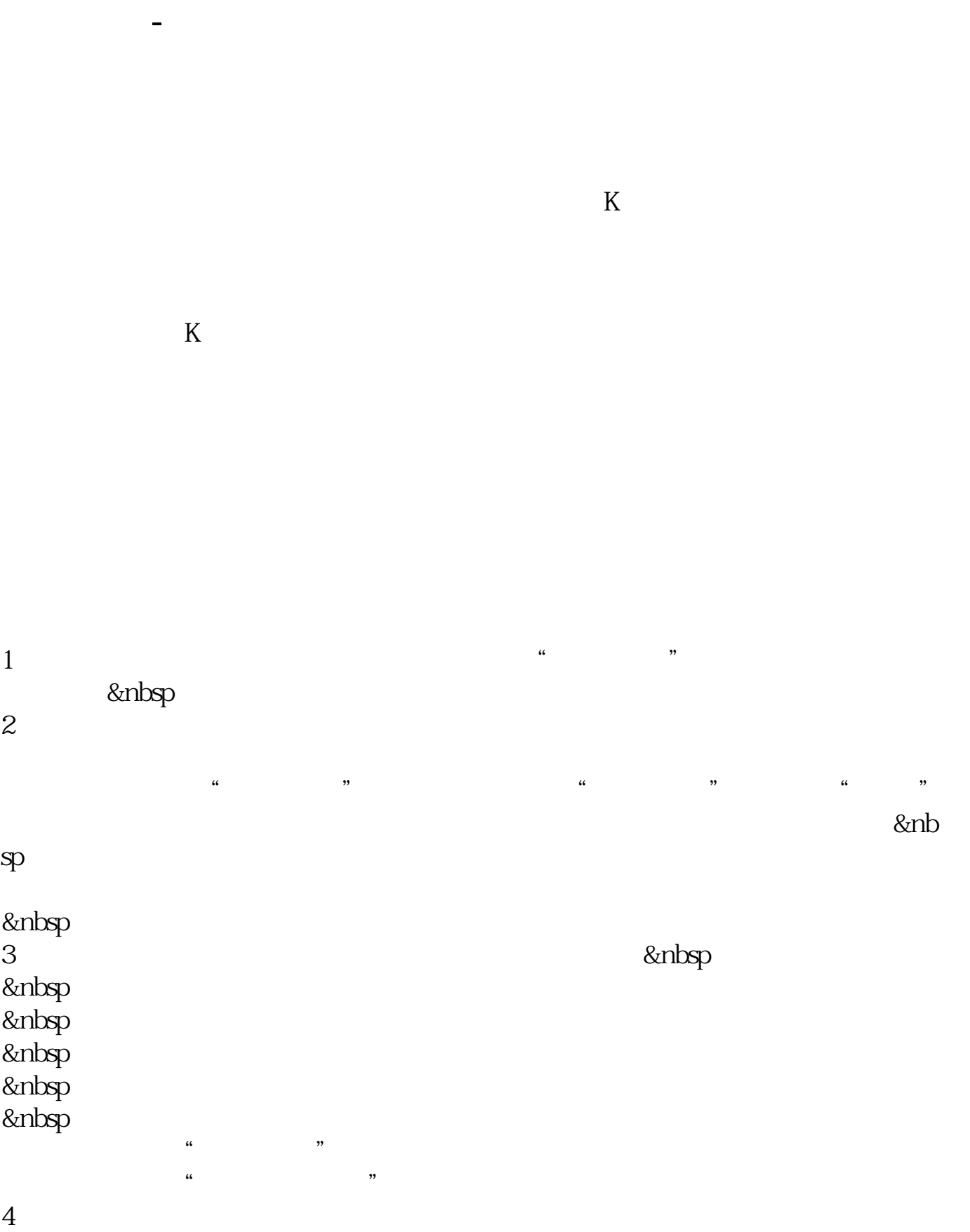

**股票叠加指数怎么操作——如何同时叠加两种技术指标在**

 $\frac{1}{2}$   $\frac{1}{2}$   $\frac{1}{2}$ 

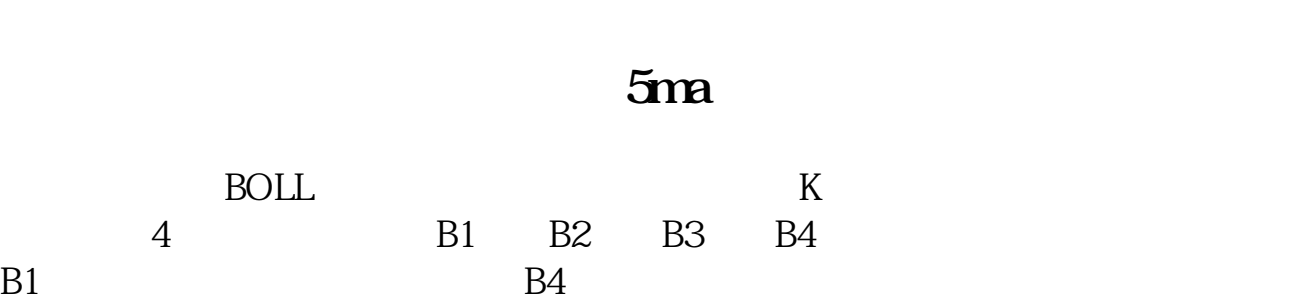

 $\frac{1}{2}$  and  $\frac{1}{2}$  and  $\frac{1}{2}$  a

**12.6 12.6 12.6 12.6 12.6 12.6 12.6 12.6 12.6 12.6 12.6 12.6** 

 $($   $)$   $=$  EMA(INDEXC, 500)/EMA(C)

500);

5、点击"确定"。

 $6\,$ 

## INDEXC/ colorblue

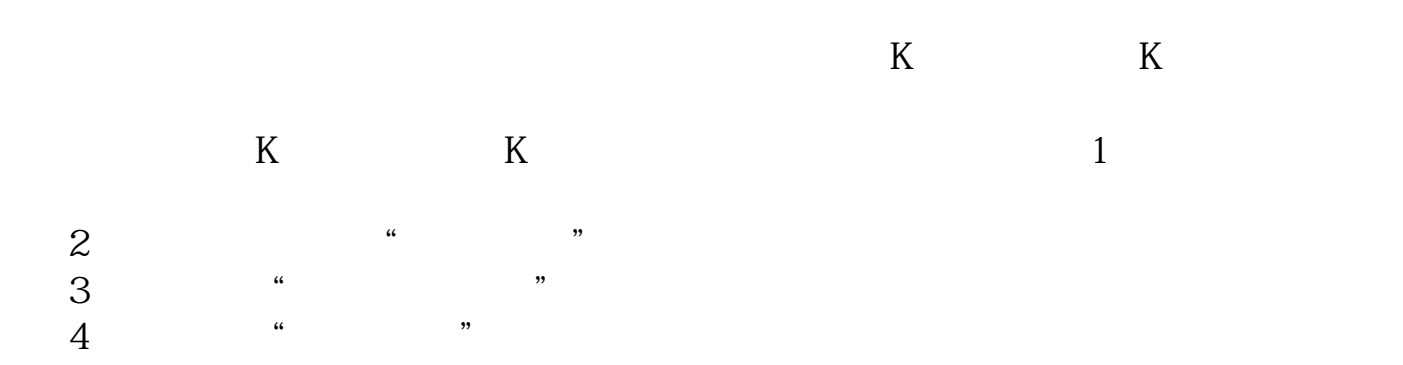

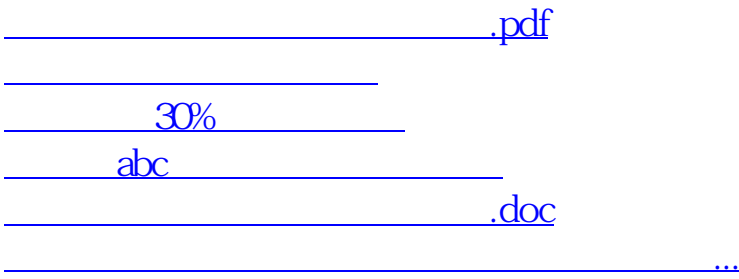

<u><https://www.gupiaozhishiba.com/store/27272633.html></u>